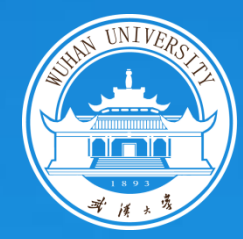

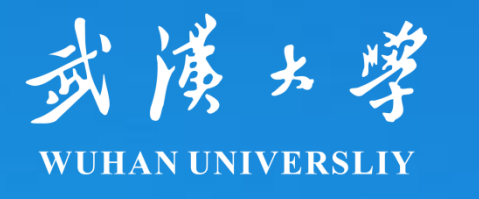

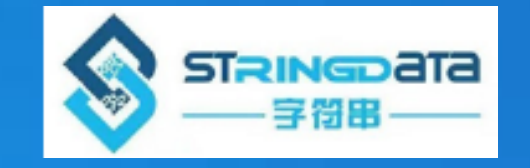

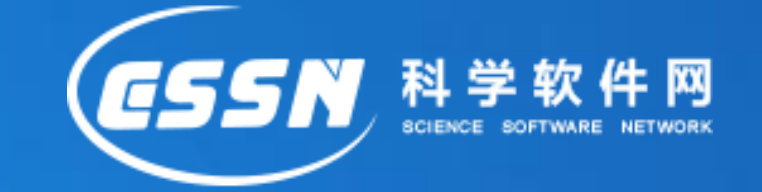

### **Stata**研讨会

### **Stata**与中文地图

### **Link Stata to Chinese Map and Beyond**

李春涛中南财经政法大学 武汉字符串数据科技有限公司

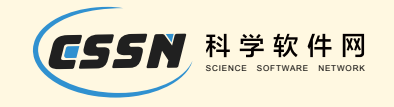

1

## 我们赋予Stata如下的功能

- 把中文地址转换为经纬度 (cngcode)
- 把经纬度转换为中文地址(cnaddress)
- 搜索某一半径范围内的地铁站、医院、商场等 (cnmapsearch)
- 计算两个位置之间的交通距离和通勤时间 (cntraveltime)

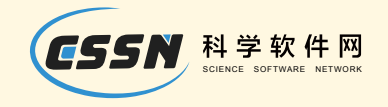

命令开发者

Chunt ao LI Chi na St at a Cl ub( 爬虫俱乐部) Wuhan, Chi na cht l @zuel . edu. cn

Yuan Xue Chi na St at a Cl ub( 爬虫俱乐部\ 华中科技大学博士生) Wuhan, Chi na xueyuan@hus t . edu. cn

Xuer en Zhang Chi na St at a Cl ub( 爬虫俱乐部\ 武汉大学博士生) Wuhan, Chi na zhi j unzhang\_hi @163. com

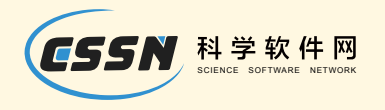

### 中文地址到经纬度

- · cngcode
- extract longitude and latitude from a given Chinese address
- from Baidu Map API([http://api.map.baidu.com\)](http://api.map.baidu.com/)

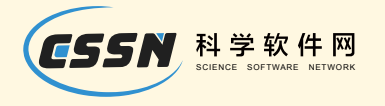

clear all local bdk Rkwf Pwj wfrn3P5XZoNKz7BScyor0nZvW input str15 prov str15 city str20 county str100 address "湖北省""武汉市""武昌区""武汉大学经济管理学院" end

```
gen fulladdress = prov+city+county+addr esscngcode, bai dukey('bdk') ///
         province(prov) city(city) ///district(county) address(address)
```
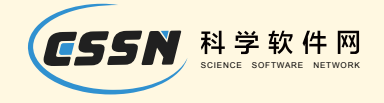

## 例1

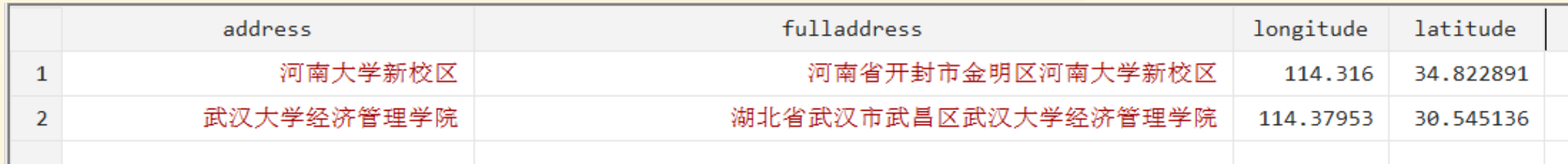

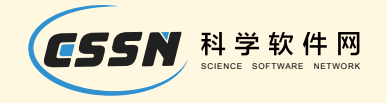

例1

cngcode, bai dukey('bdk') /// fulladdress(fulladdress) /// lat(lat2) long(long2)

#### 运行结果如下:

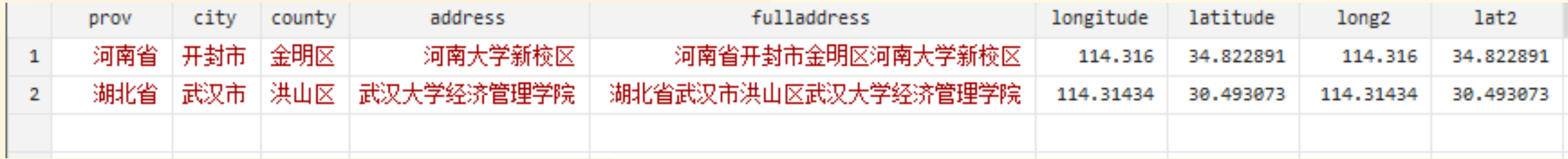

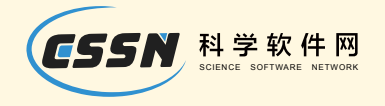

例1

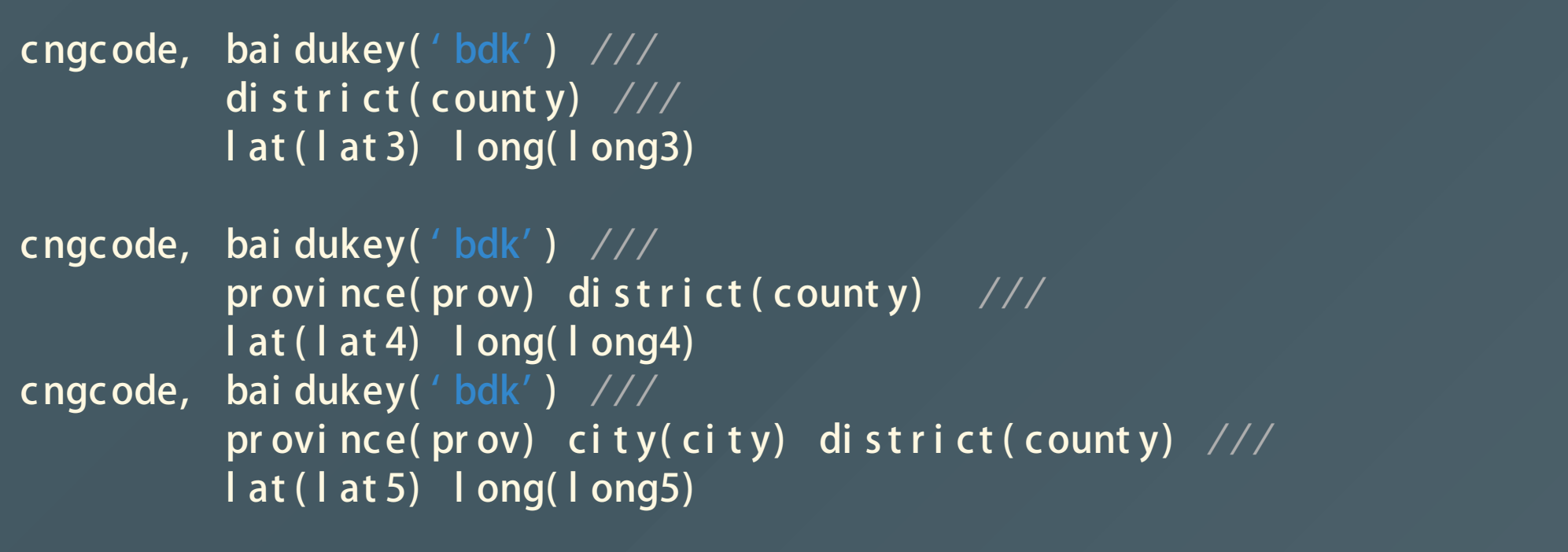

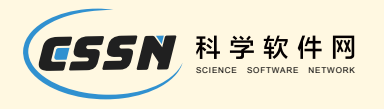

### 经纬度偏移

- 百度地图默认bd09ll坐标系,即百度BD-90经纬度坐标系,GCJ-02基 础上加密的结果
- 高德地图和谷歌地图在中国内地区域使用的坐标系是GCJ-02坐标系下 的经纬度
- 另外在 cngcode 和 cnaddr ess 增加了 coordtype()选项, 可以选择提交和 获取的经纬度的坐标系类型
	- o coordtype(gcj02ll)获得和提交的就是GCJ-02坐标系下的经纬度
	- coordtype(bd09ll) 获得和提交的就是BD-90坐标系下的经纬度

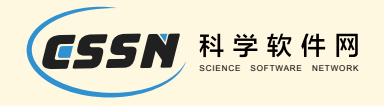

经纬度偏移

cngcode, bai dukey('bdk') /// pr ovince( pr ov) city( city) district( county)  $\frac{1}{1}$ l at (l at 6) l ong (l ong 6) coor dt ype (gc j 02ll) cngcode, bai dukey('bdk') /// pr ovince( pr ov) city( city) district( county)  $\frac{1}{1}$ l at ( l at 7) l ong( l ong7) coor dt ype( bd09l l )

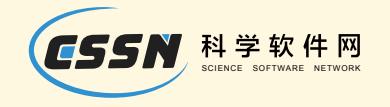

## 把经纬度转换为中文地址

### (标志性地点名称)

clear all l ocal bdk Rkwf Pwj wf r n3P5XZoNKz7BScyor 0nZvW input str15 prov str15 city str20 county str100 address

```
" 河南省" " 开封市" " 顺河回族区" " 河南大学老校区"
" 河南省" " 开封市" " 顺河回族区" " 明伦街85号"
" 湖北省" " 武汉市" " 武昌区" " 武汉大学经济管理学院"
" 湖北省" " 武汉市" " 武昌区" " 八一路299号"
end
```
gen full address = prov+city+count y+address

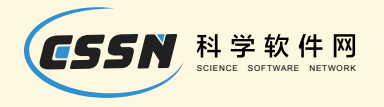

例2

● 利用 cngcode 获取经纬度, 然后用 cnaddress 将获取到的经纬度转换为中 文地址

local bdk Rkwf Pwj wfrn3P5XZoNKz7BScyor0nZvW cngcode, baidukey('bdk') province(prov) city(city)  $///$ district(county) address(address) cnaddress, baidukey('bdk') long(longitude) ///  $lat(latitude) country(country)$  /// province(new\_prov) city(new\_city)  $///$ district(new\_county) address(new\_address)

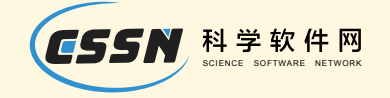

## 例2

#### 运行结果如下:

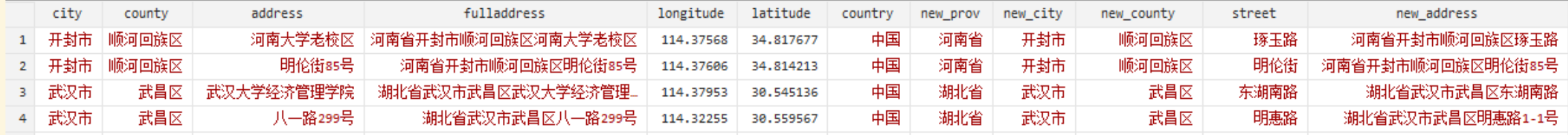

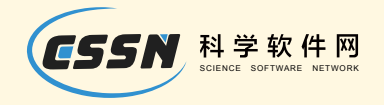

### 计算通勤距离和通勤时间

cntraveltime, baidukey('bdk') /// startlat(taxb\_lat) startlng(taxb\_lng) /// endl at ( $mall$   $\lfloor$  at ) endl ng ( $mall$   $\lfloor$  ng) ///  $mode("car")$  tactic(4)

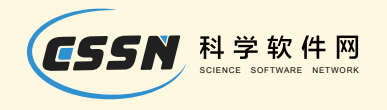

## (1) 交通模式 -- bus

- 交通模式
	- bus
		- **bus 0: default, recommendation**
		- **bus 1: Less transfer**
		- **bus 2: less walk**
		- **bus 3: no subway**
		- **bus 4: as quickly as possible**
		- **bus 5: subway**

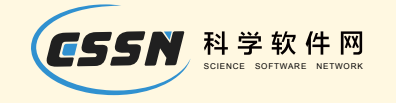

## (2) 交通模式 -- car

- 交通模式
	- bus
	- o car
		- car 0: default
		- car 3: avoid high speed
		- car 4: high speed priority
		- car 5: avoid congested sections
		- car 6: avoiding toll stations
		- $\blacksquare$  car 7: both 4 and 5 15

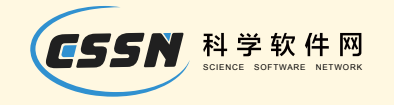

## (3) 交通模式 -- bike

- 交通模式
	- bus
	- o car
	- bike
		- $\blacksquare$  bike 0: default, common
		- **bike 1: electric bicycle**

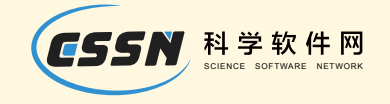

### 例3: 寻找地铁站

clear all l ocal bdk Rkwf Pwj wf r n3P5XZoNKz7BScyor 0nZvW input str15 prov str15 city str20 county str100 address " 河南省" " 郑州市" " 郑东新区" " 郑州市郑东新区河南大学龙子湖校区" " 湖北省" " 武汉市" " 武昌区" " 武汉大学经济管理学院" end

gen full address = pr ov+c i t y+count y+address

cngcode, bai dukey(Rkwf Pwj wf r n3P5XZoNKz7BScyor 0nZvW) /// ful l addr ess ( ful l addr ess) l at ( uni v\_l at ) l ong ( uni v\_l ng)

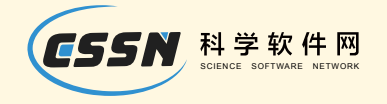

## 例3: 寻找地铁站

运行结果如下:

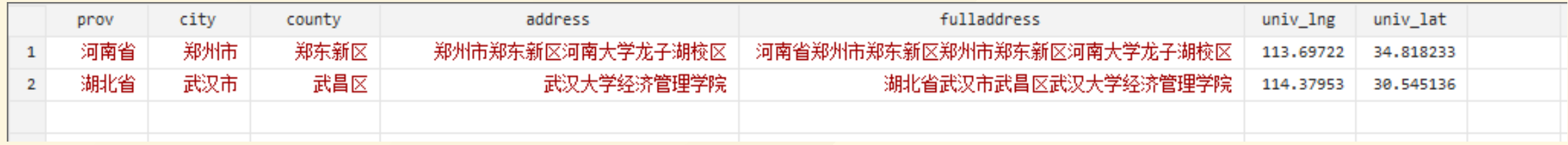

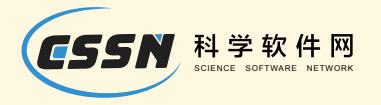

## 用cnmapsearch 寻找附近的地铁站

cnmapsearch, baidukey('bdk') /// l at i t ude(uni v\_l at) l ongi t ude(uni v\_l ng)  $\frac{1}{2}$  $\sqrt{k}$ eyword("地铁") radius(10000)

keep if index(tag, "地铁站") sort centerid distance by centerid: keep if \_n==1 //保留最近的地铁站

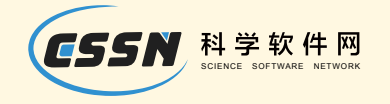

## 例3: 寻找地铁站

#### 运行结果如下:

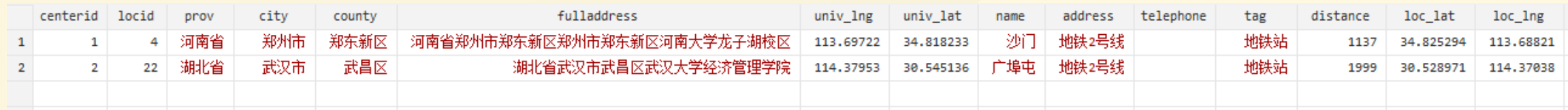

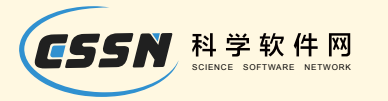

## 例4: 从税务局去Shopping Mall 经过上市公司 吗?

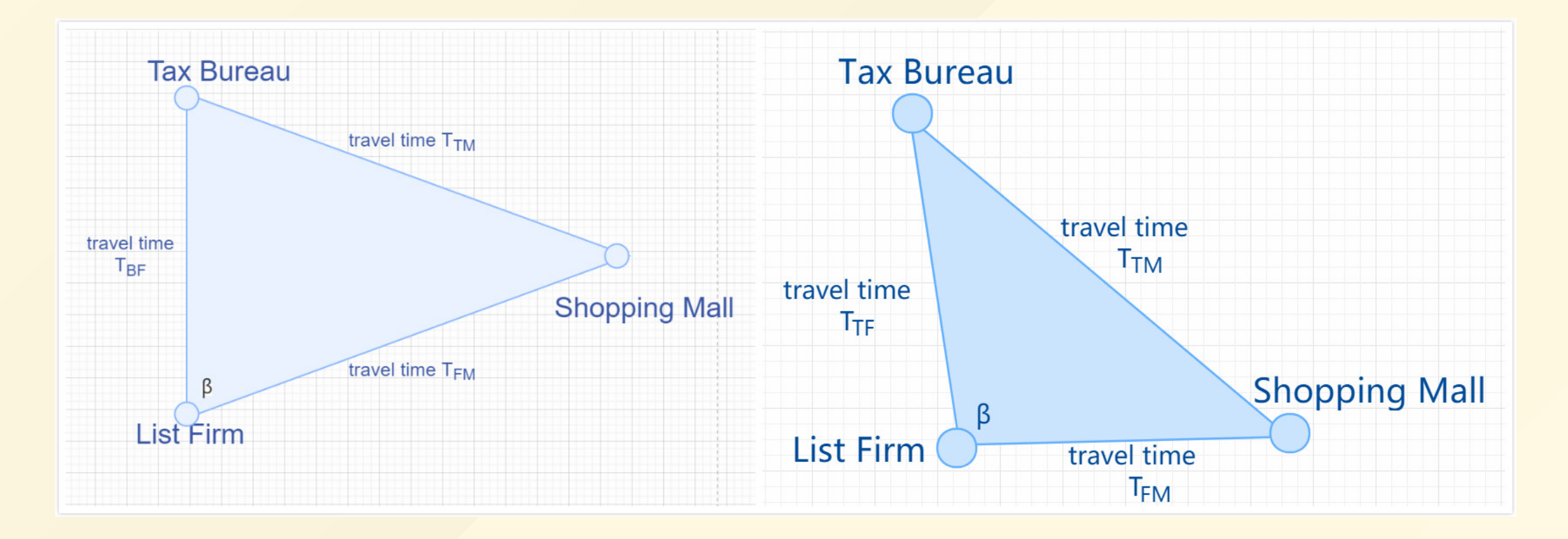

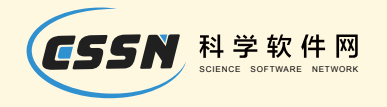

## (1) 爬取上市公司中文地址

- 分析源网页:以平安银行(000001)为例,在源网页中找到目标信 息-- 办公地址"
- http://vip.stock.fi[nance.sina.com.cn/corp/go.php/vCI\\_CorpInfo/stoc](http://vip.stock.finance.sina.com.cn/corp/go.php/vCI_CorpInfo/stockid/000001.phtml) kid/000001.phtml

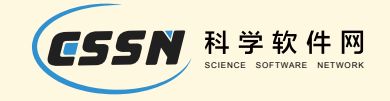

## 源代码

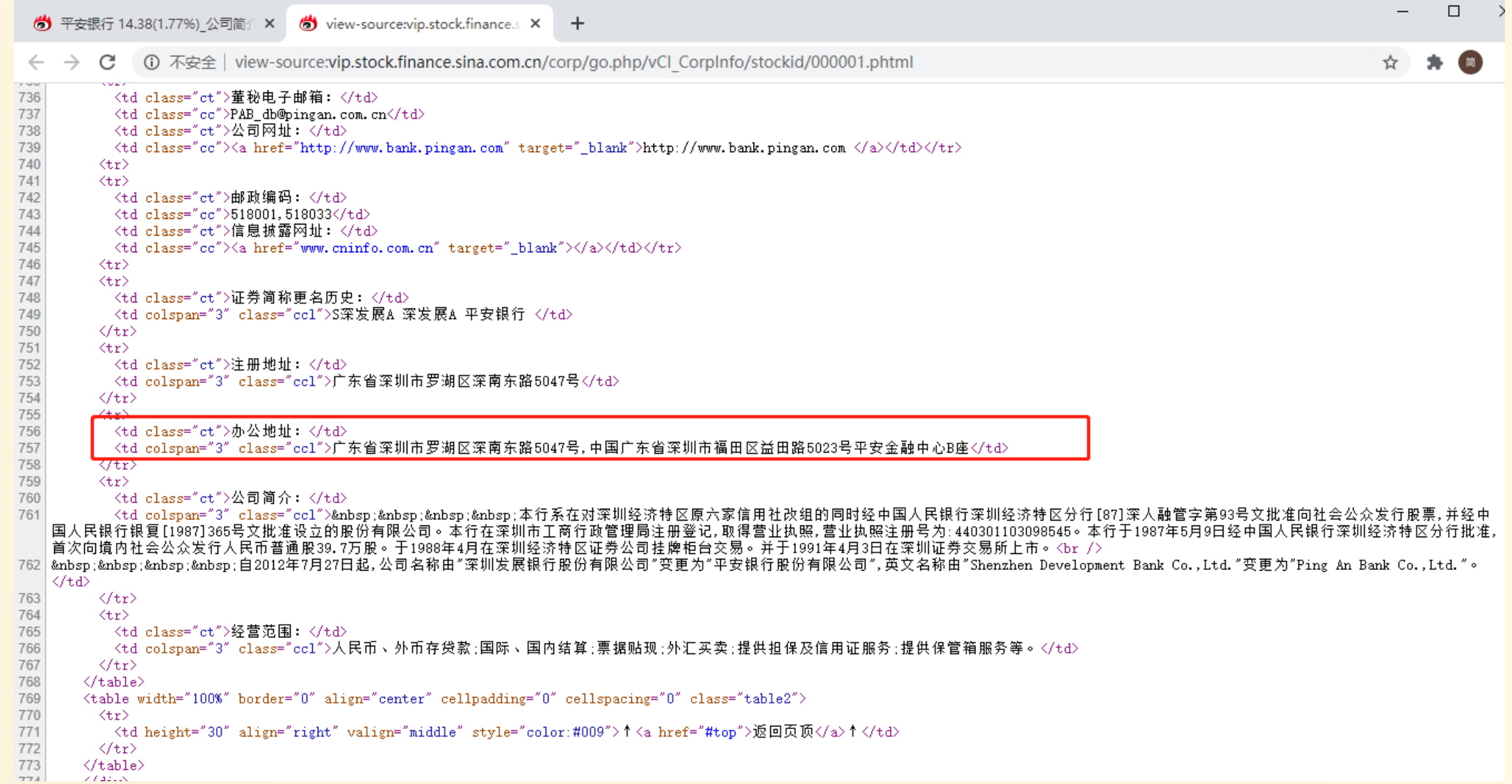

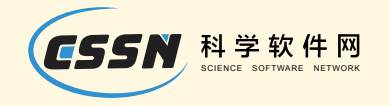

### 爬取一家公司的地址

copy "http://vip.stock.finance.sina.com cn/corp/go.php/vCl\_Corpl nfo/stockid/00 infix strl v 1-100000 using temp.txt, clear replace  $v = ustrfrom(v, "gb18030", 1)$ keep if  $index(v[_n-1], ' "  \# \&\# \#:  ' |$ )replace  $v = ustrregexra(v, " < *? >", "")$ 

运行结果如下:

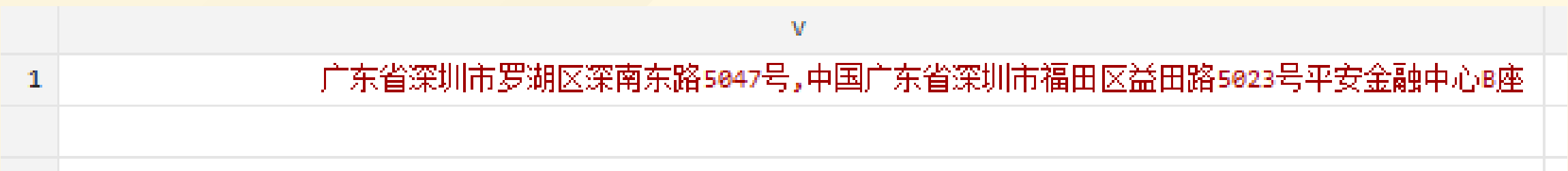

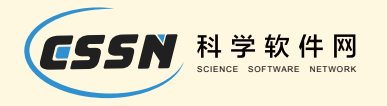

• 爬取多家公司的地址

o cnstock 获取公司代码, 随机保留10家上市公司

clear all cns t ock al l s ampl e 10, count

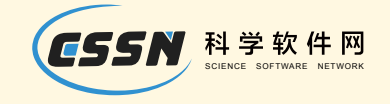

• 爬取多家公司的地址

```
mkf address stkcd strL address
cwf address
levels of stkcd, local (stkcd)
foreach stk in 'stkcd' {
  local stk: disp 906.0f 'stk'
  cap copy "http://vip.stock.finance.sina.com cn/corp/go.php/vCl_Corpl nfo/stod
  while rc := 0 {
   sleep 5000
   cap copy "http://vip.stock.finance.sina.com cn/corp/go.php/vCl_Corpl nfo/sto
infix strl v 1-100000 using temp.txt, clear
replace v = ustrfrom(v, "gb18030", 1)keep if index(v[_n-1], ' " <td class="ct"> " > \# \&\# \#: 0 <td> " ' )replace v = ustrregexra(v, " < *? >", "")frame post address ('stk') (v[1])
```
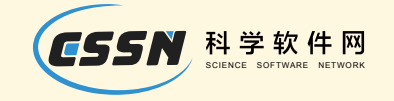

### 运行结果如下:

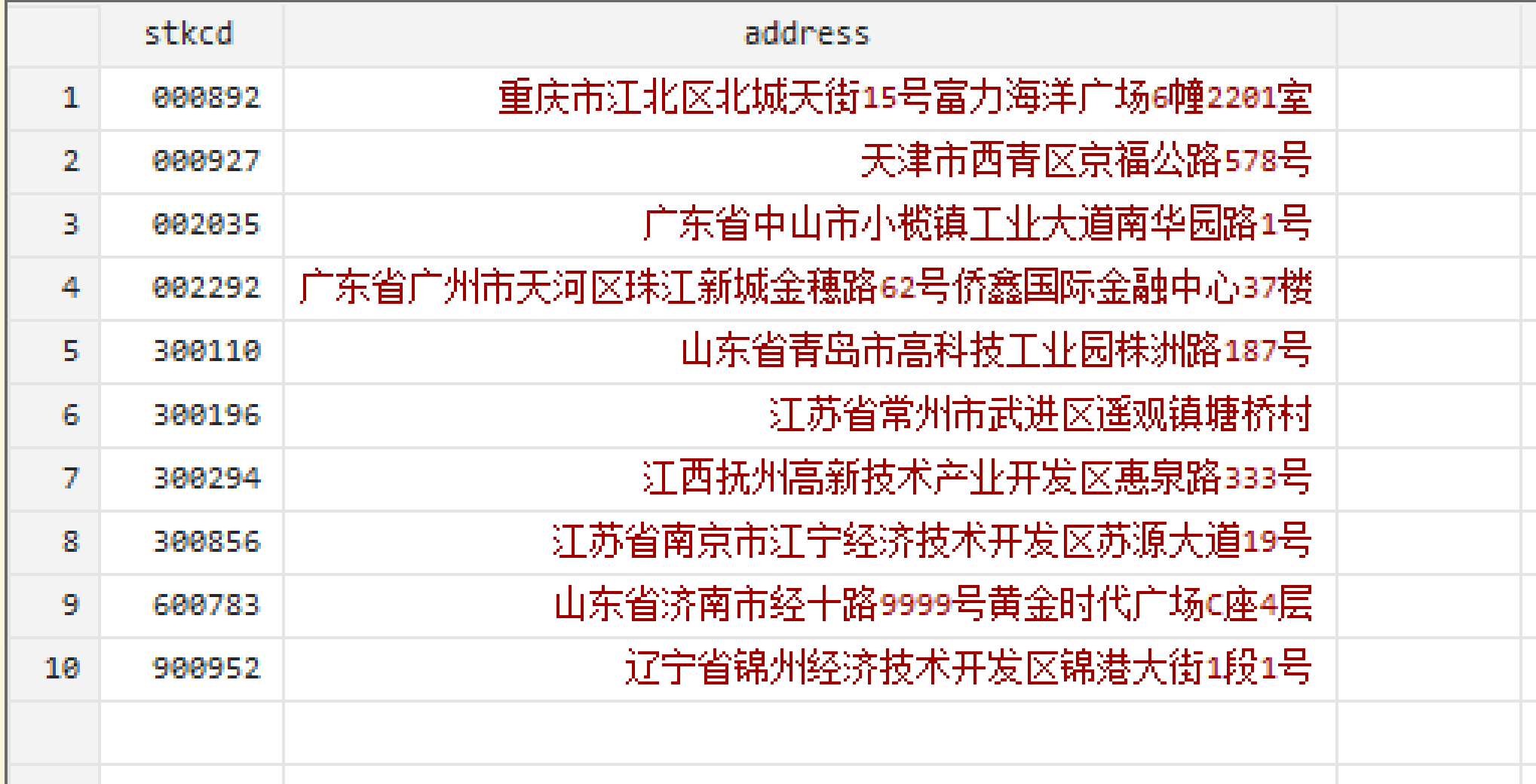

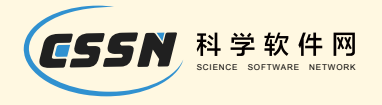

## (2) cngcode 将中文地址转换为经纬度

cwf address local bdk Rkwf Pwj wfrn3P5XZoNKz7BScyor0nZvW cngcode, bai dukey('bdk') fulladdress(address) /// lat(firmlat) long(firmlng)

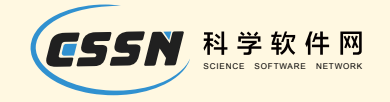

### 运行结果如下图:

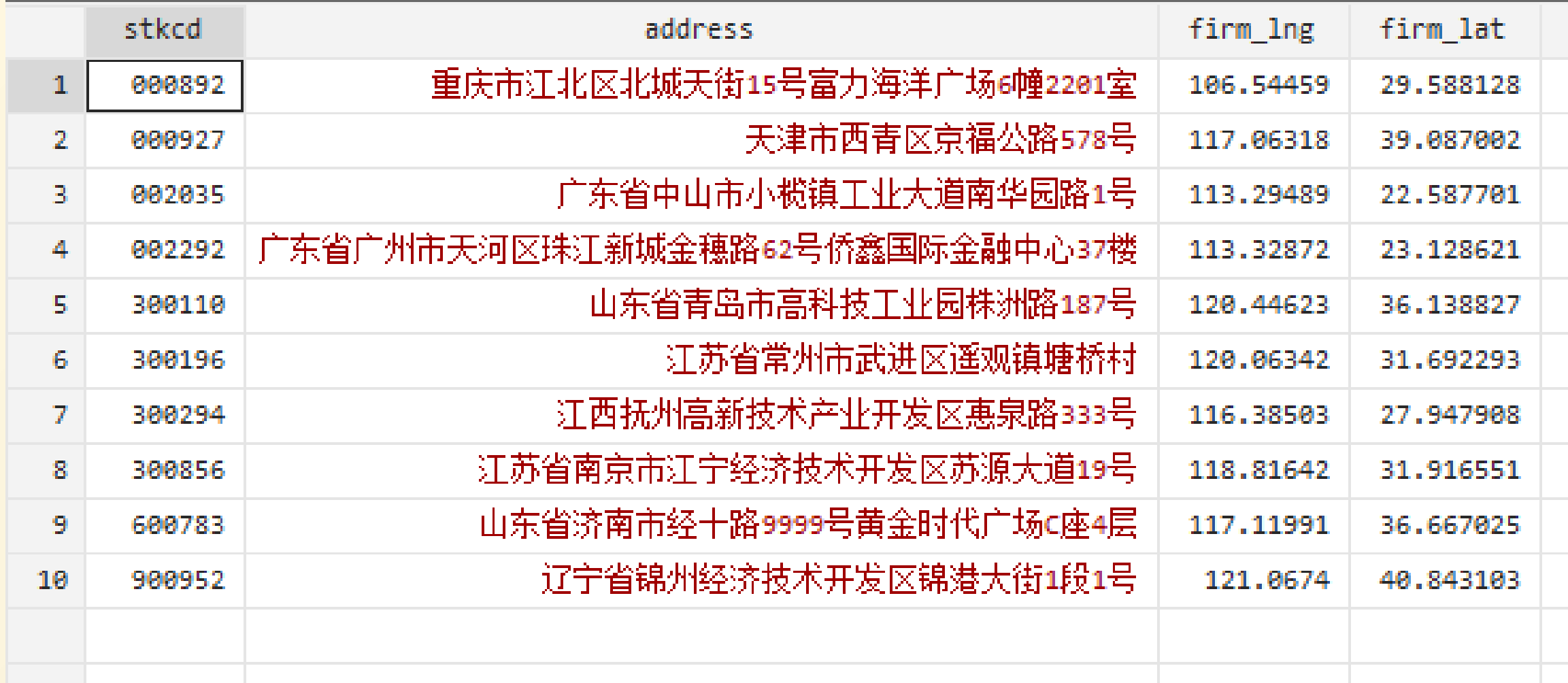

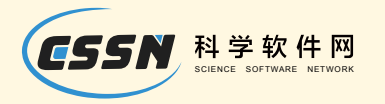

## 获取目标地点半径10公里内的税务机关及其经纬 度

#### cnmapsearch

cnmaps ear ch, bai dukey('bdk')  $///$ l at i t ude( f i r m l at) l ongi t ude( f i r m l ng)  $\frac{1}{1}$ keywor d("税务") radi us (10000) keep <code>if index(tag,"</mark>政府机构")</code>

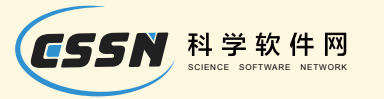

## 按距离排序, 为每家公司保留距其最近的一家税 务机关

sort stkcd distance by stkcd: keep if \_n==1

drop locid centerid rename (loc\_lat loc\_lng name address) /// (taxb\_lat taxb\_lng taxb\_name taxb\_address) drop tel ephone tag di stance

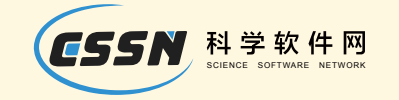

### 运行结果如下图所示:

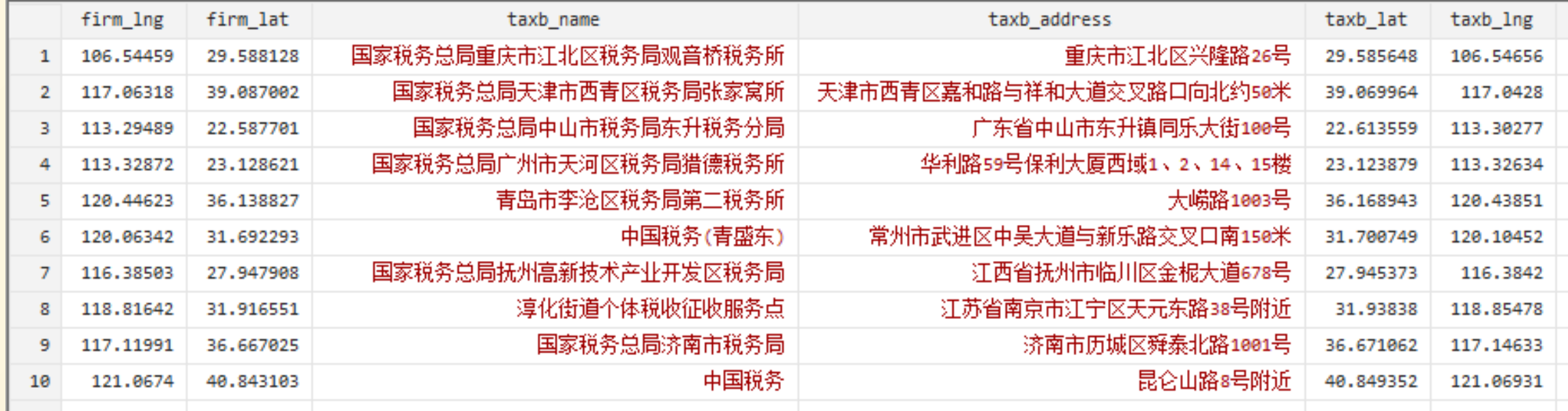

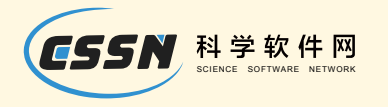

## 目标地点半径10000米内的商场

- 税务机关经纬度作为中心
- 获取中心点半径10公里范围内的购物中心

l ocal bdk Rkwf Pwj wf r n3P5XZoNKz7BScyor 0nZvW cnmaps ear ch, bai dukey('bdk')  $///$ l at i t ude( $\text{taxb}_\text{I}$  at) l ongi t ude( $\text{taxb}_\text{I}$  ng) /// keywor d( $" \tilde{\text{m}} \mathbb{Z}$ ") radi us (10000)

keep if <code>index(tag,"购物中心") | index(tag,</code> i ndex(tag, "百货商场")

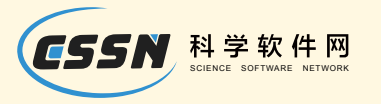

## 找到距离税务机关最近的一家商场

sort stkcd distance by stkcd: keep if \_n==1

rename (loc\_lat loc\_lng name address) /// (mall\_lat mall\_lng mall\_name mall\_address) drop tel ephone tag distance

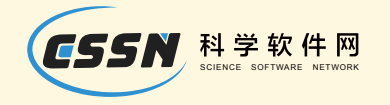

## 找到距离税务机关最近的一家商场

### 运行结果如下图所示:

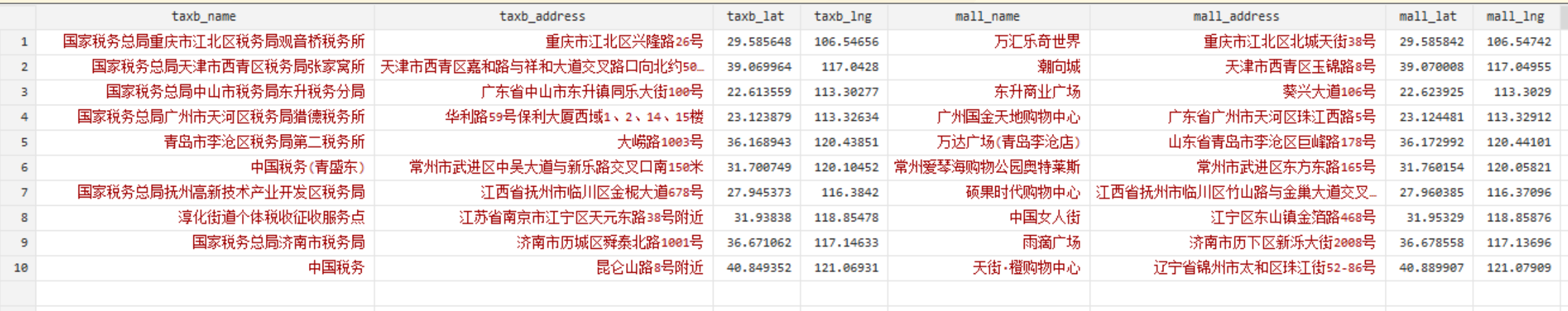

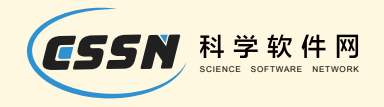

## 计算两点间驾车距离和行车时间

#### cntraveltime

• 计算税务机关-->商场的距离和行车时间

```
local bdk Rkwf Pwj wfrn3P5XZoNKz7BScyor0nZvW
cntravel time, bai dukey('bdk') ///
               startlat(taxb_lat) startlng(taxb_lng) ///
               endl at (mall at) endl ng (mall \lfloor ng) ///
               mode("car") tactic(4)
 rename (distance duration) (C_D C_T)
```
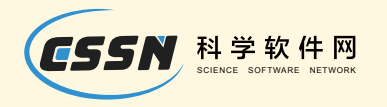

• 计算税务机关-->上市公司的距离和行车时间

cntraveltime, baidukey('bdk') /// startlat(taxb\_lat) startlng(taxb\_lng) /// endl at (firmlat) endl ng (firmlng)  $///$  $mode("car")$  tactic(4) rename (distance duration) (A\_D A\_T)

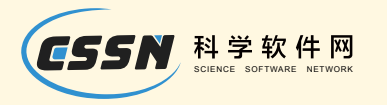

• 计算上市公司-->商场的距离和行车时间

cntravel time, bai dukey('bdk') /// startlat(firm\_lat) startlng(firm\_lng) /// endl at ( $mall$   $\lfloor$  at ) endl ng( $mall$   $\lfloor$  ng) ///  $mode("car")$  tactic(4) rename (distance duration) (B\_D\_B\_T)

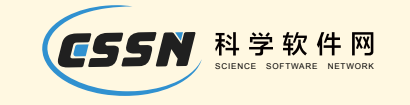

#### 运行结果如下图所示:

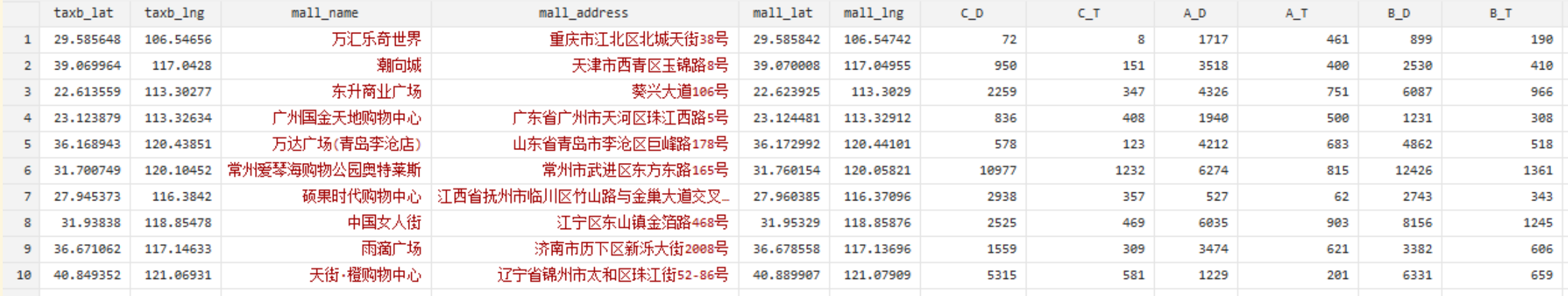

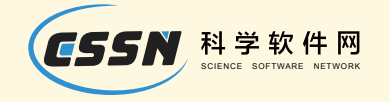

### 余弦定理

计算角度β的大小: **Tax Bureau** 假设角β对应的边TM为b,其余两边BF、 travel time FM为边a、c。 Tee 根据余弦定理:  $b^2 = a^2 + c^2 - 2accos\beta$  $\beta$ 得cosβ=  $\frac{(a^2+c^2)-b^2}{2ac}$ **List Firm** 

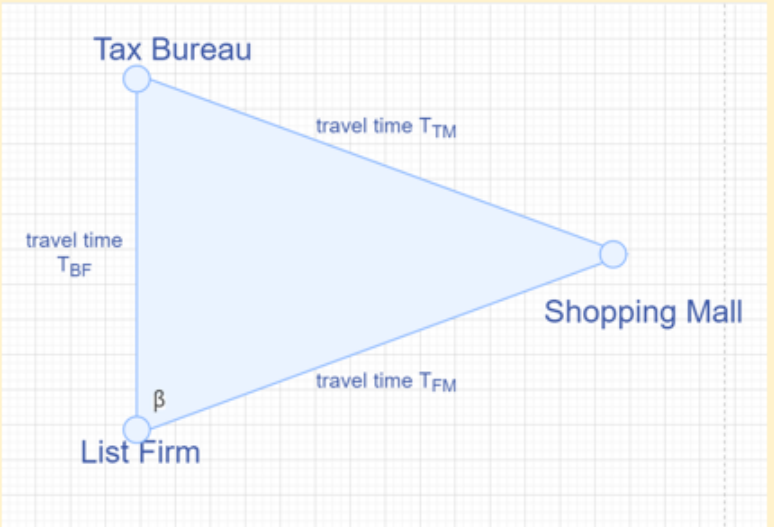

 $\mathcal{F} \boxtimes \mathcal{B}$  = arc cos  $\mathcal{B}$ 

根据角度β的大小即可判断税务局工作人员前往上市公司是 顺路还是绕路。

接下来,将具体讲述如何在stata里实现上述模型。

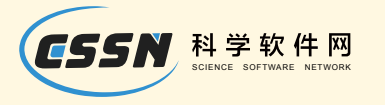

## 将行车时间或距离作为边长计算公司的β角

• 将距离作为边长计算上市公司的cos $\beta$ 与 $\beta$ 

gen  $cos\_bet a_D = (A_D^2 + B_D^2 - C_D^2)/ (2*A_D*B_D)$ 

gen bet  $a_D$  =  $a\cos(\cos_be^t + a_D)$ 

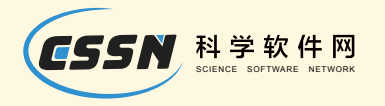

• 将行车时长作为边长计算上市公司的cosβ与β

gen  $cos\_bet a_T = (A_T^2 - B_T^2 - C_T^2)/ (2*A_T*B_T)$ 

gen bet  $a_T = a\cos(\cos\theta)$  bet  $a_T$ 

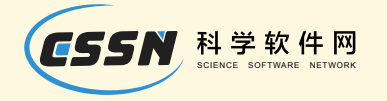

### 运行结果如下图所示:

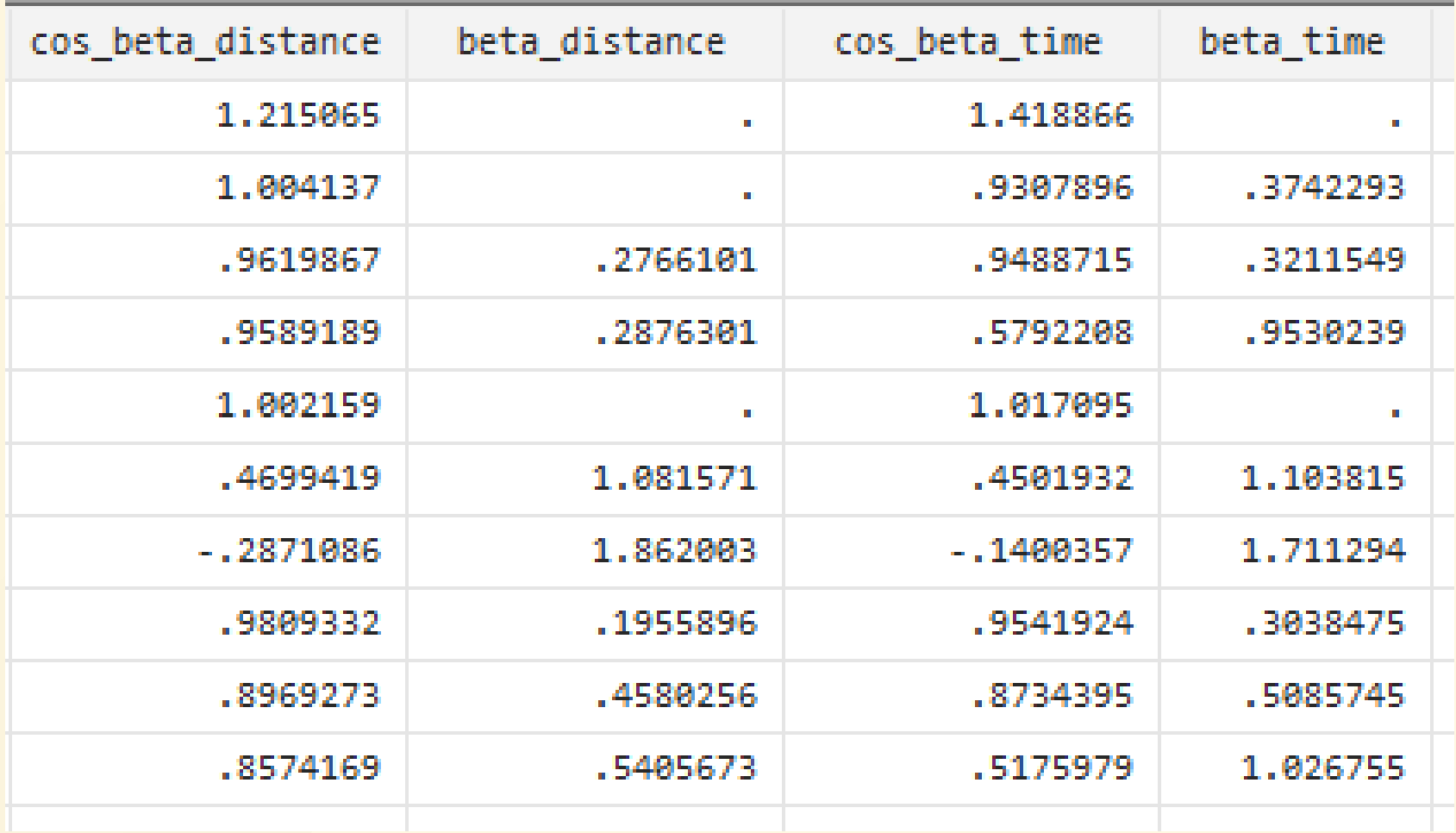

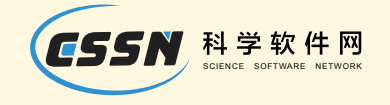

44

流程图

#### 最后,我们总结一下这几个地图命令在案例中的使用流程:

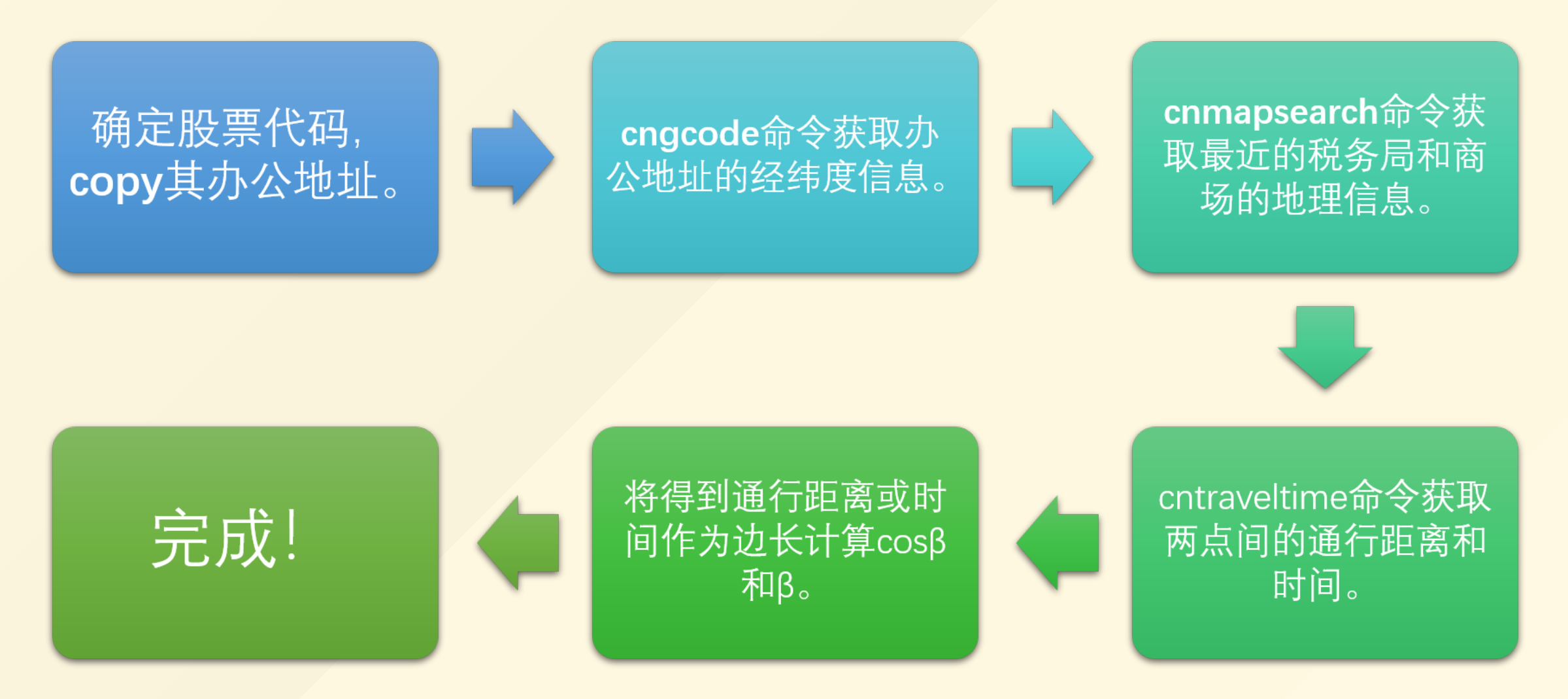

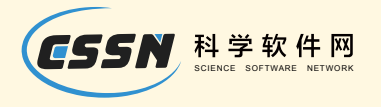

## 我们开发的命令

- 地图系列 cngcode cnaddress cnmapsearch cntraveltime
- 股票系列 cntrade cnar cnintraday cnstock cntop10
- 结果输出 reg2docx sum2docx t2docx corr2docx ttable2
- 文本系列 wordconvert subinfile addbefore
- 其它 psemail ttable2 eventstudy addbefore

# **Thank You!**